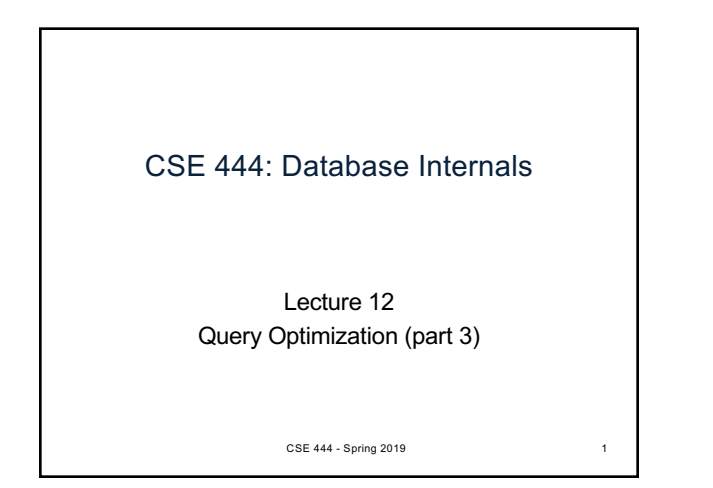

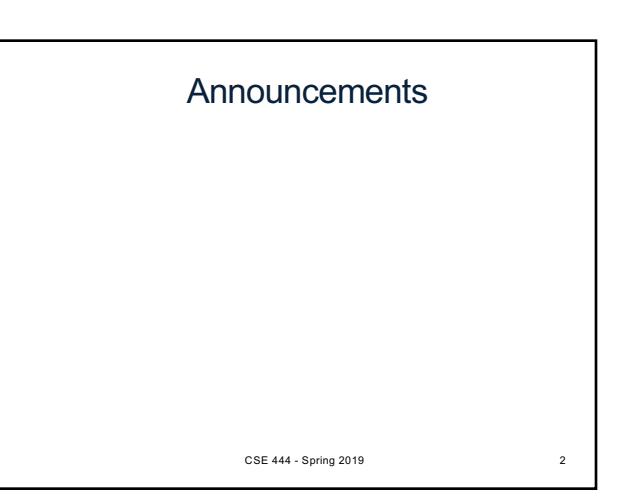

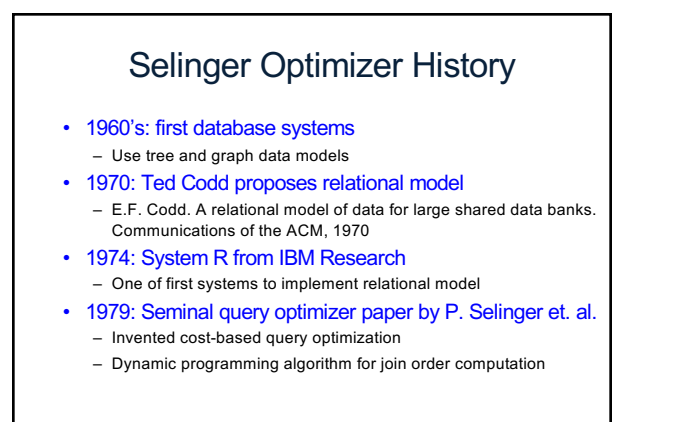

CSE 444 - Spring 2019 3

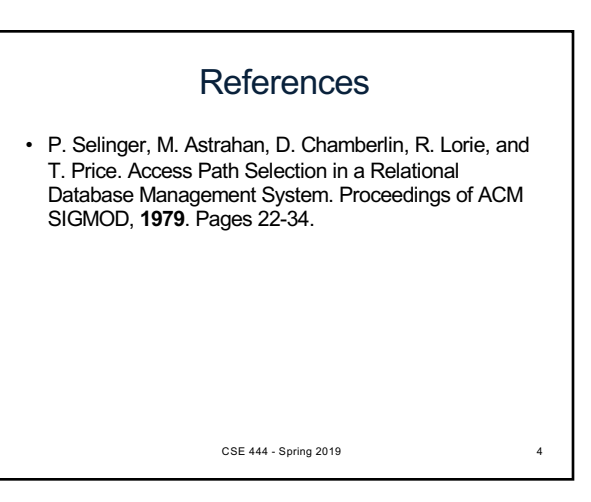

## Selinger Algorithm

Selinger enumeration algorithm considers

- Different logical and physical plans *at the same time*
- Cost of a plan is IO + CPU
- Concept of *interesting order* during plan enumeration
	- A sorted order as that requested by ORDER BY or GROUP GY – Or order on attributes that appear in equi-join predicates
		- Because they may enable cheaper sort-merge joins later

CSE 444 - Spring 2019 5

## More about the Selinger Algorithm

- Step 1: Enumerate all access paths for a single relation – File scan or index scan
	- Keep the cheapest for each *interesting order*
- Step 2: Consider all ways to join two relations
	- Use result from step 1 as the outer relation
	- Consider every other possible relation as inner relation
	- Estimate cost when using sort-merge or nested-loop join
	- Keep the cheapest for each *interesting order*
- Steps 3 and later: Repeat for three relations, etc.

CSE 444 - Spring 2019

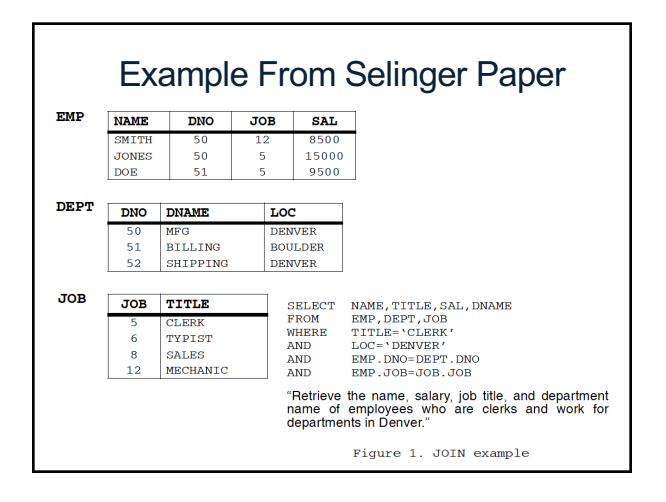

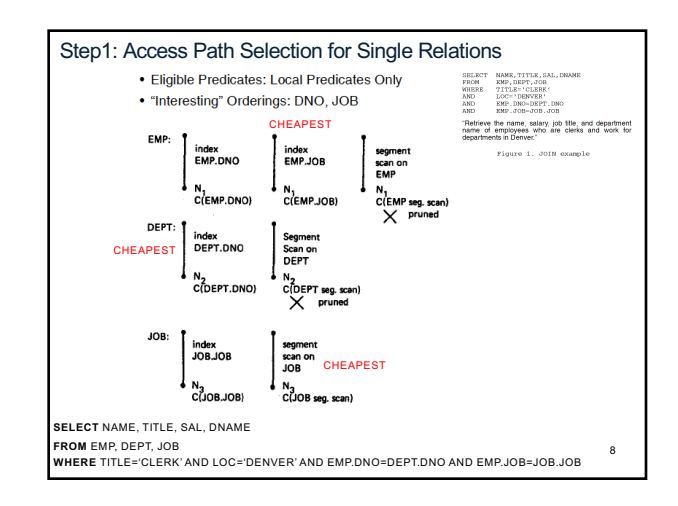

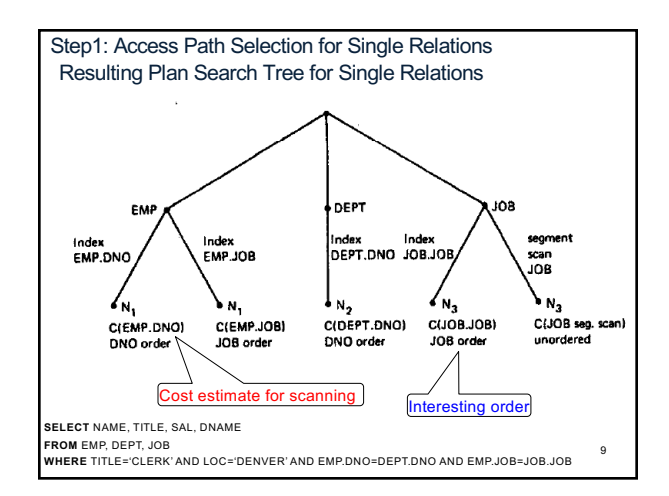

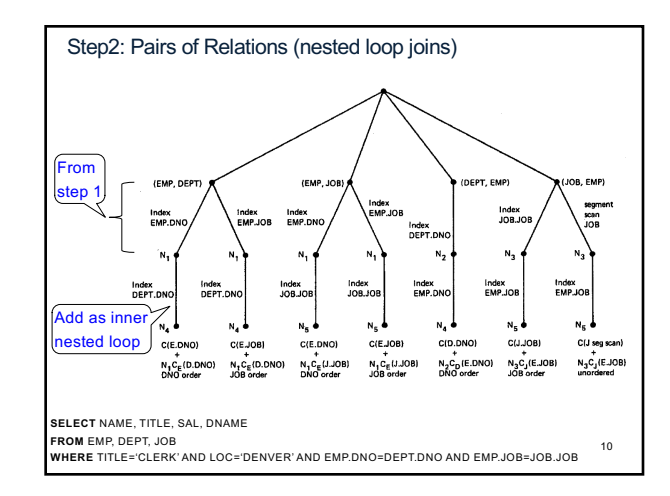

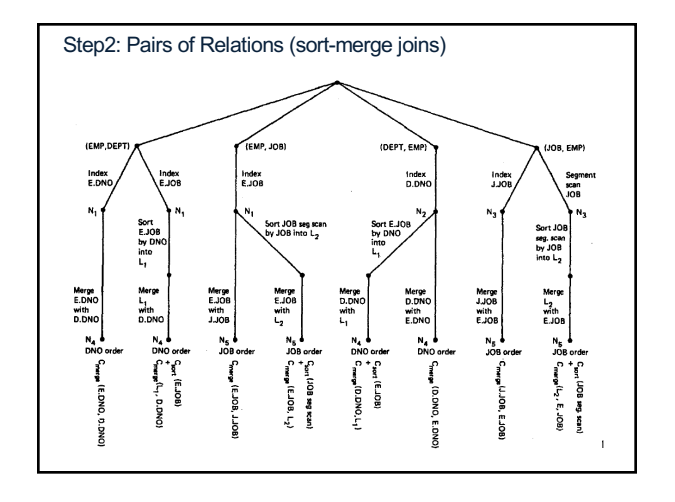

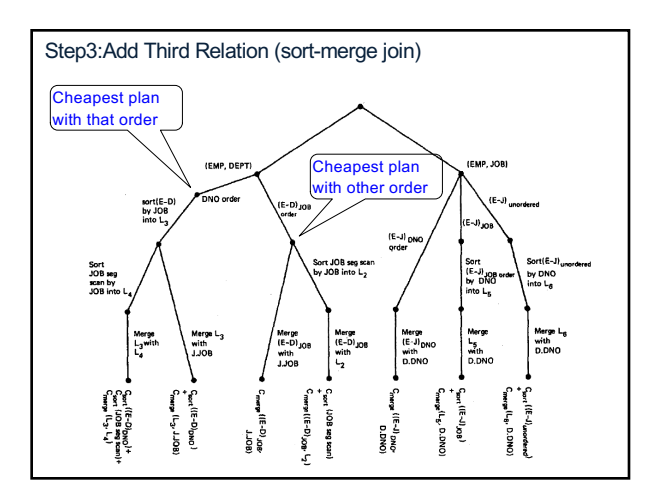

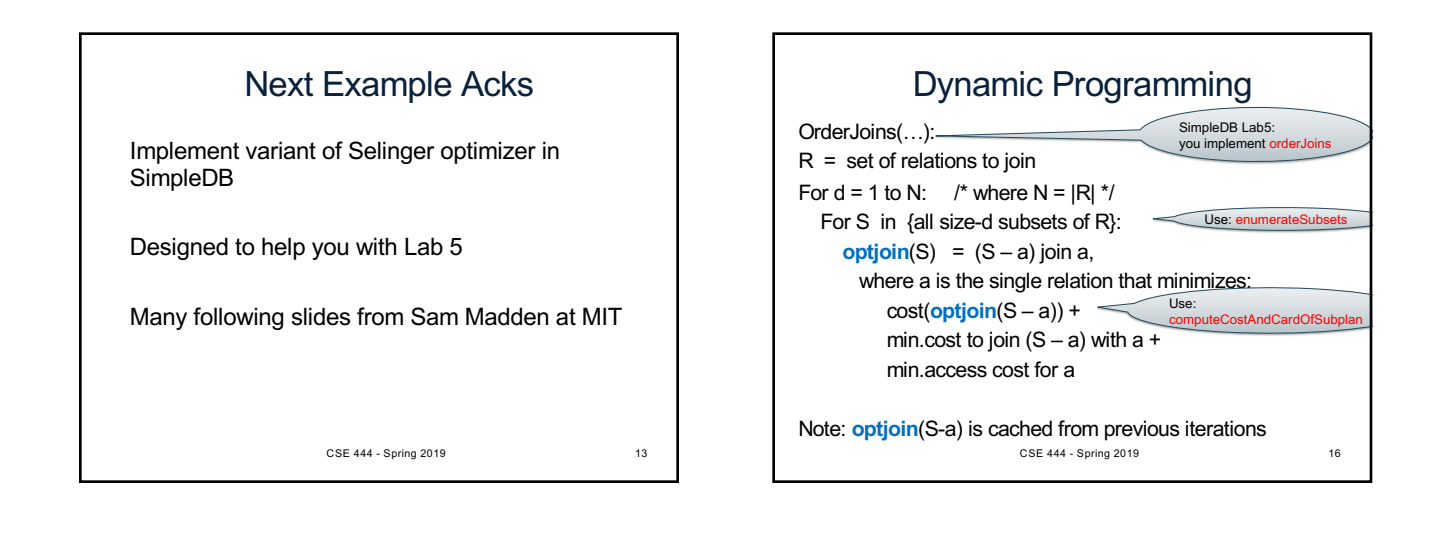

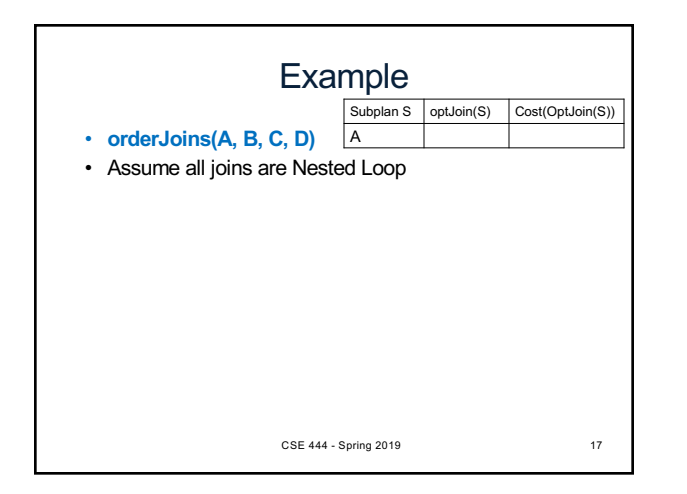

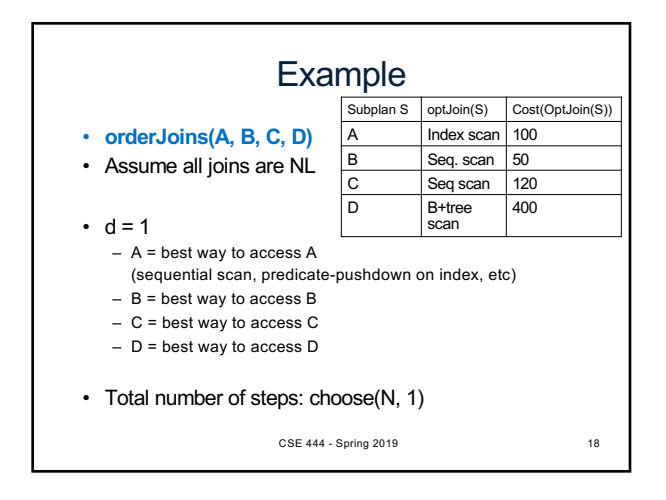

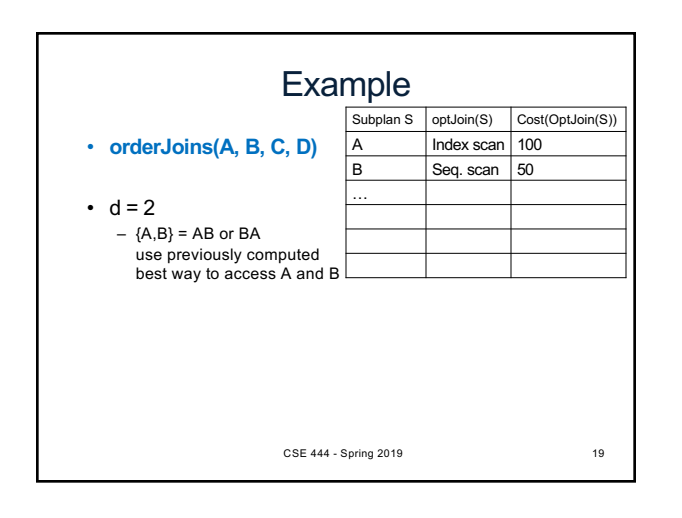

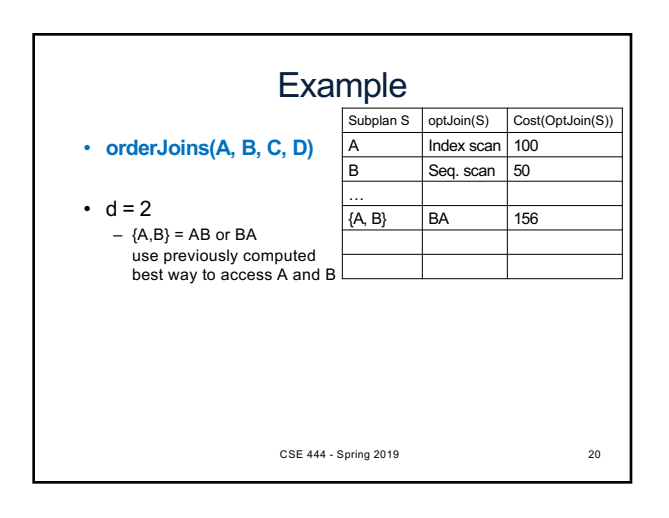

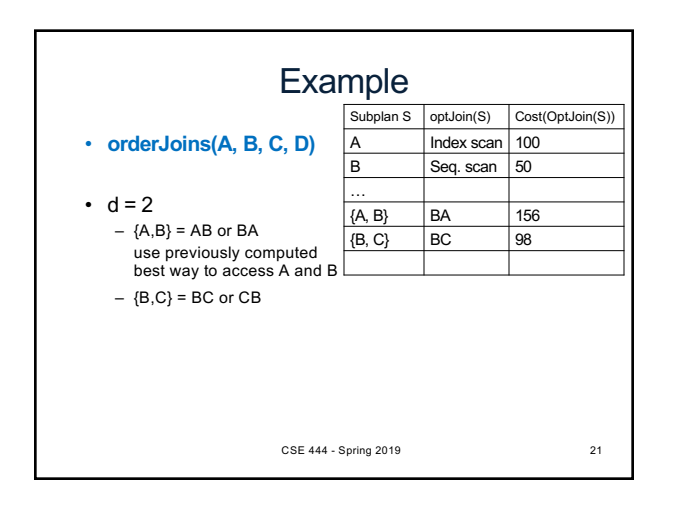

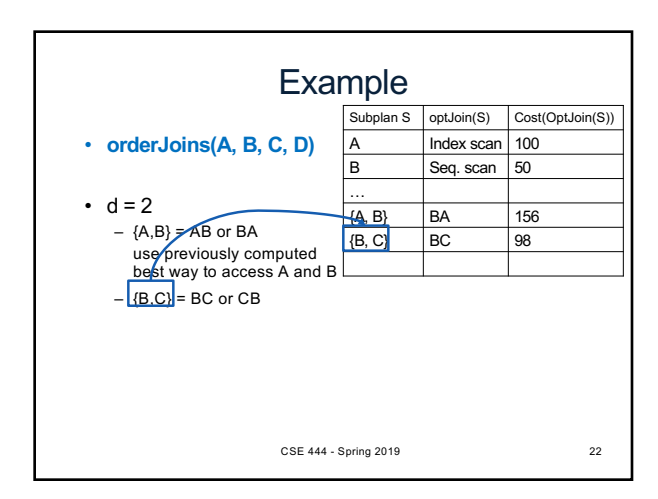

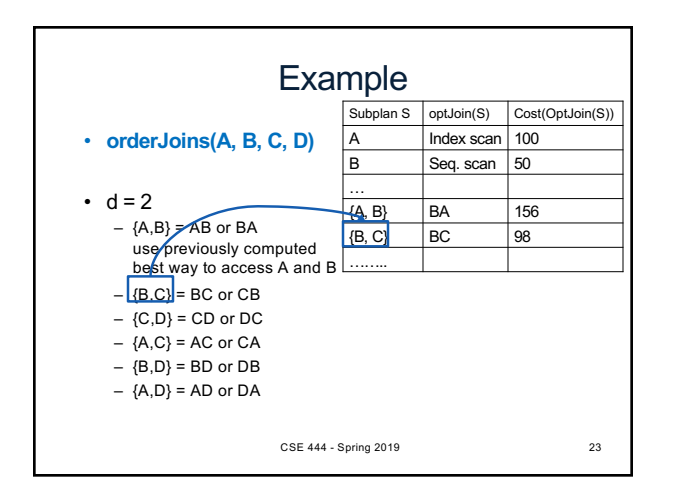

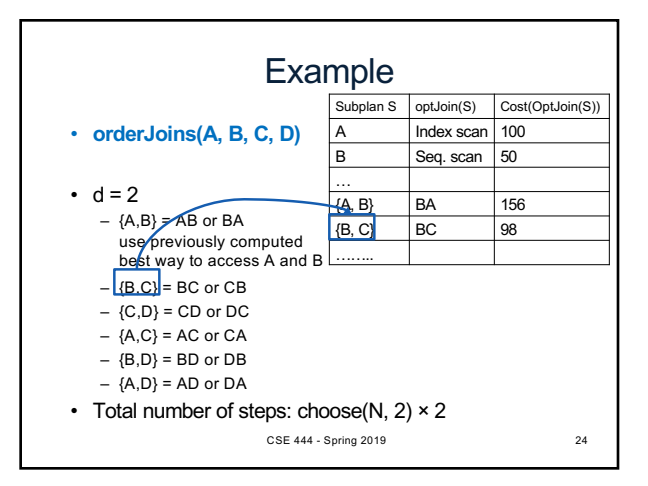

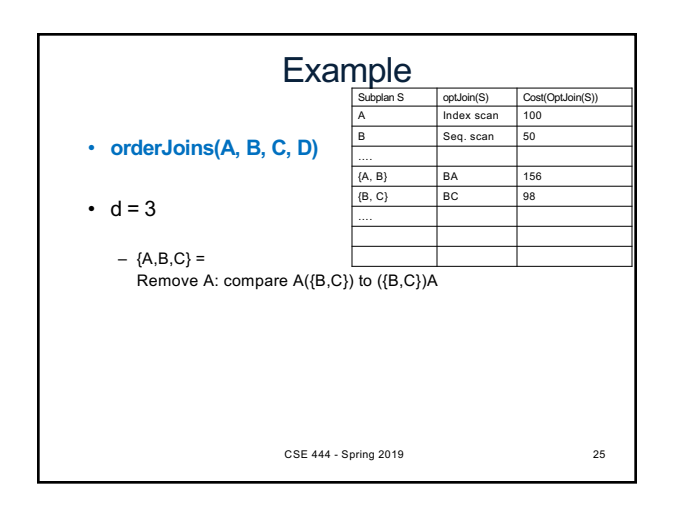

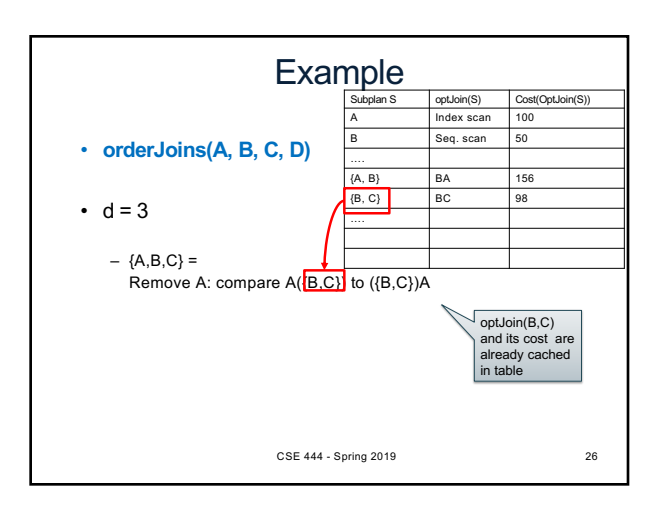

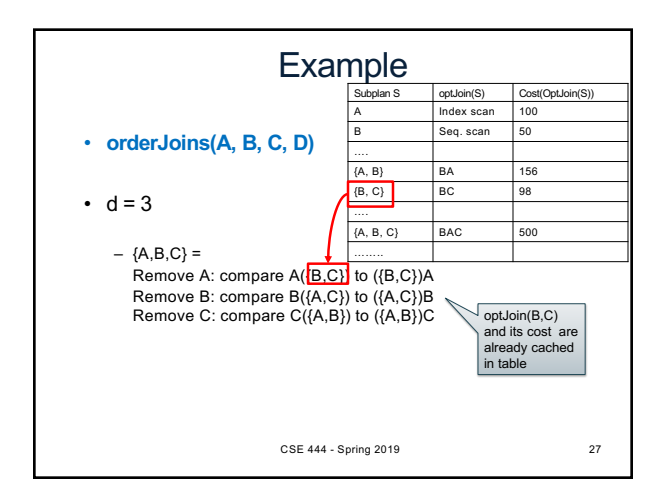

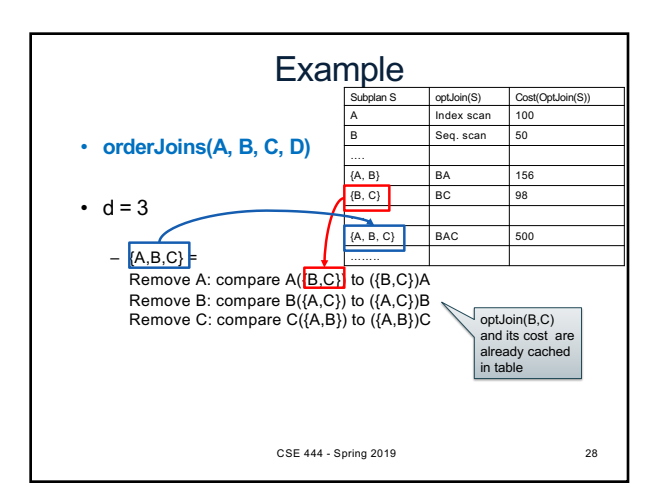

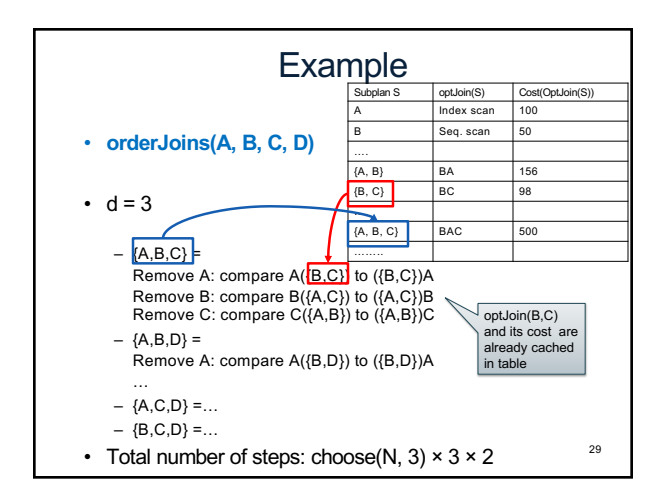

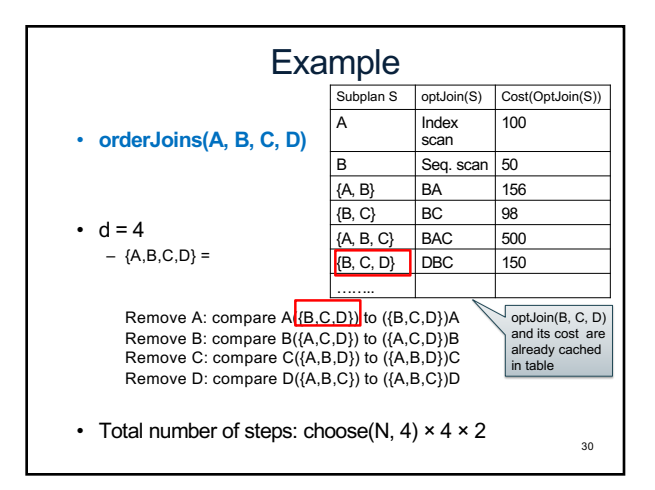

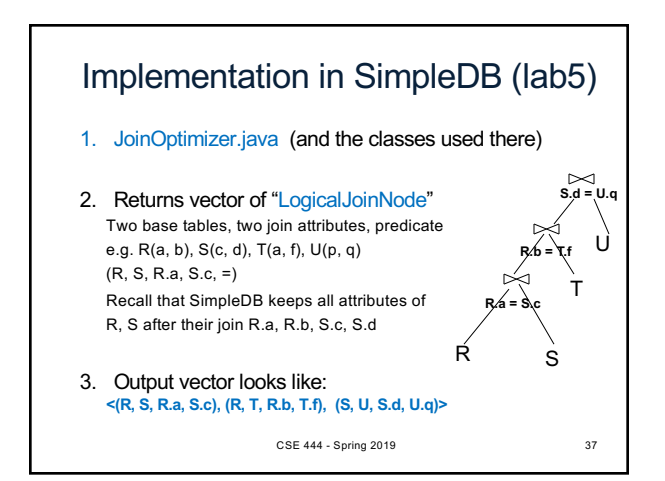

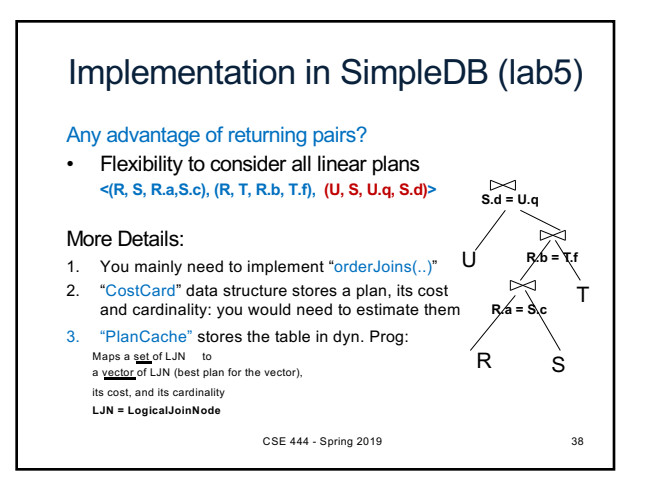